## **STATUS CODES**

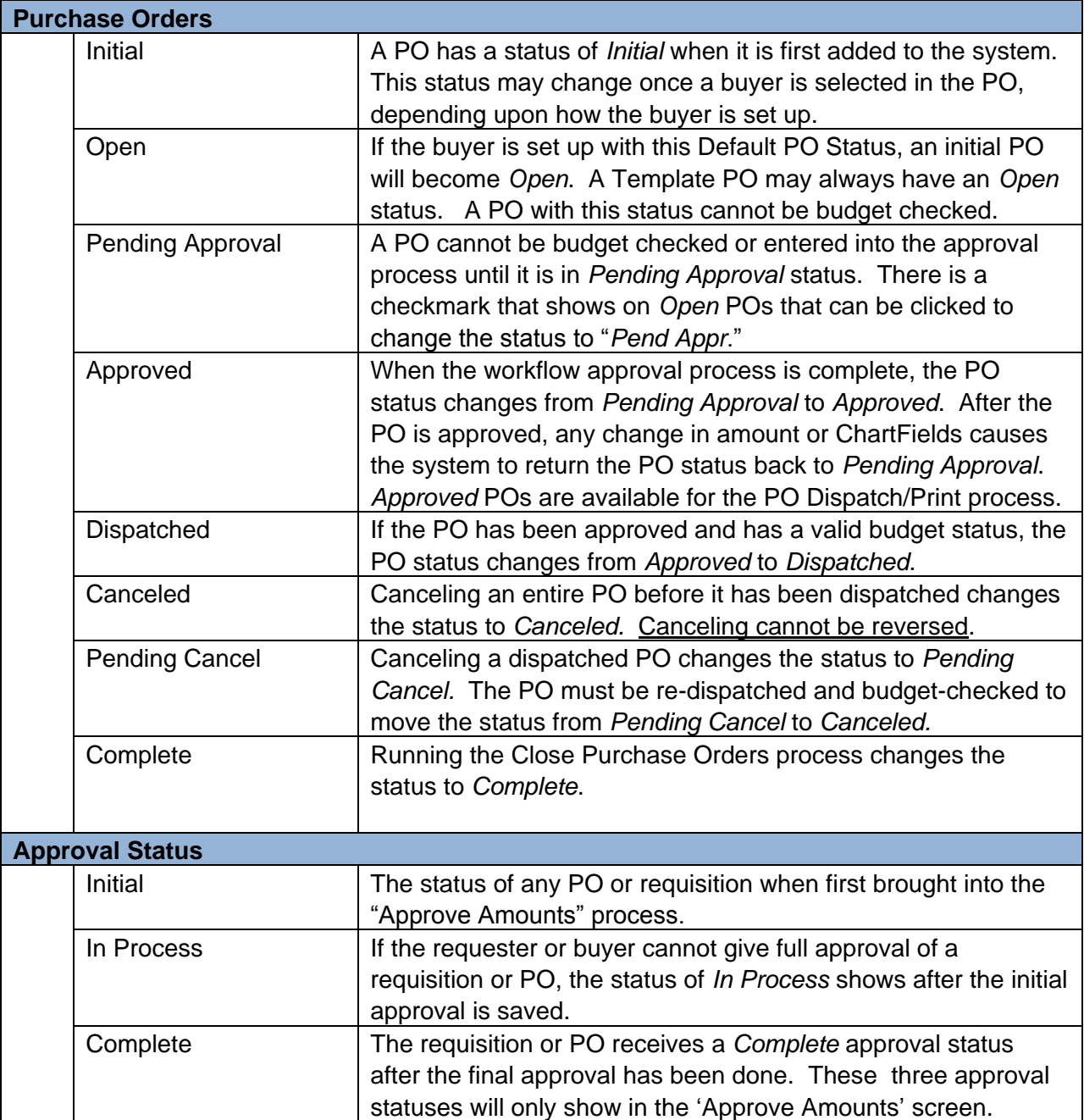

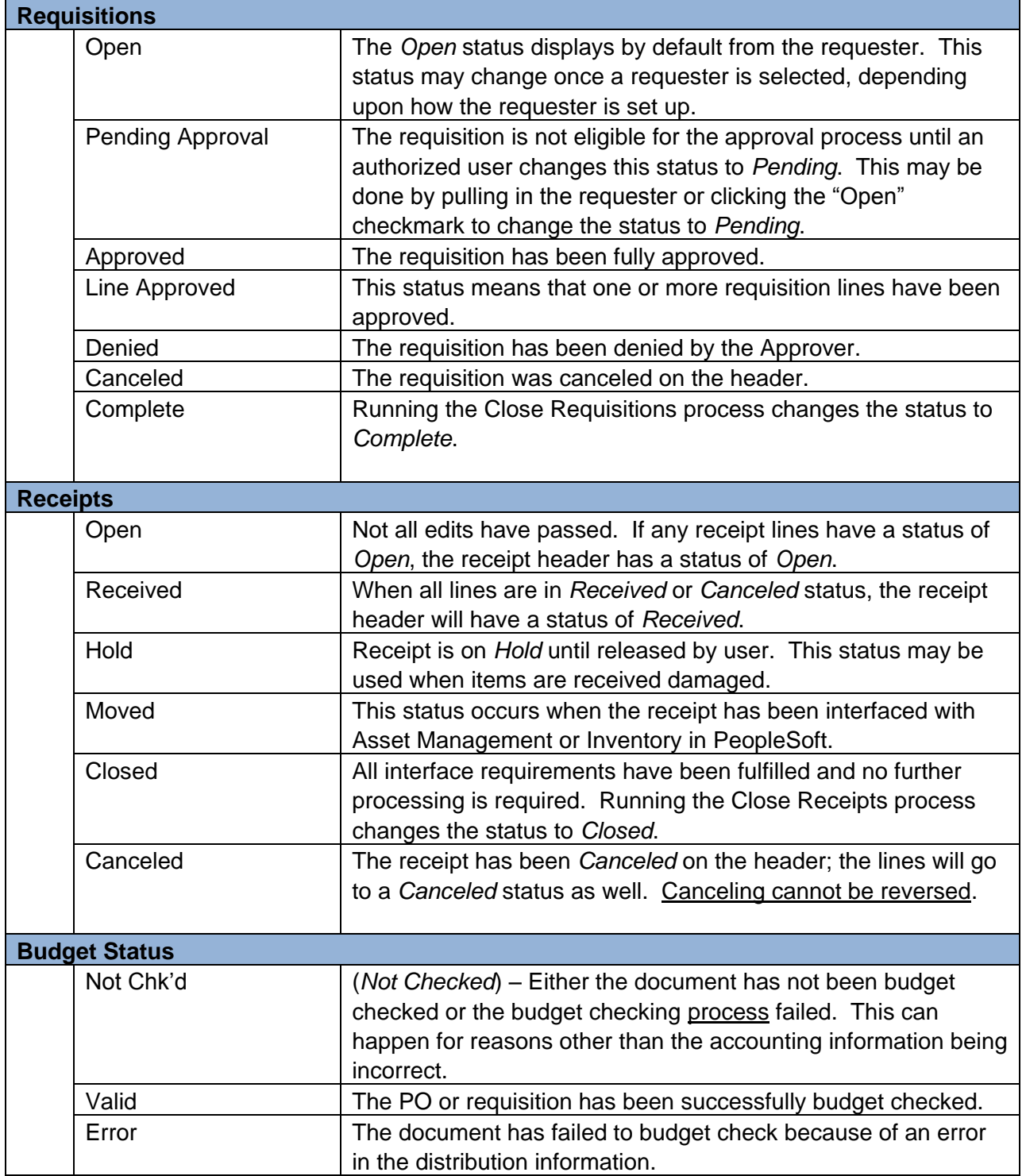